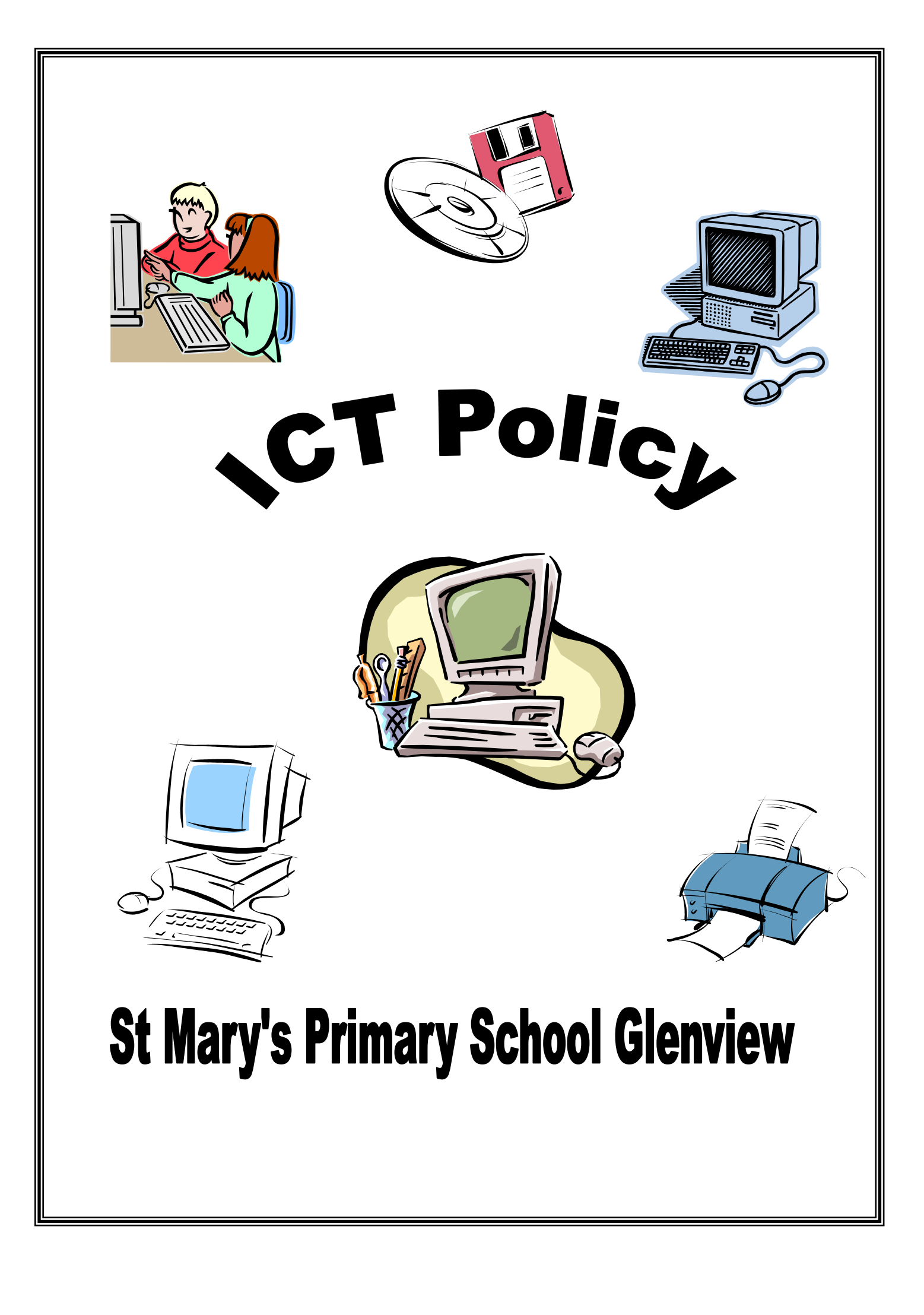

# ICT Policy

### **General Statement**

ICT comprises a variety of systems that handle electronically retrievable information. These include computers, programmable robots, tape recorders, calculators, digital cameras and video cameras.

ICT is concerned with the handling of electronic information and involves creating, collecting, holding, processing, presenting and communicating this information in a variety of ways for a variety of purposes.

### **Rationale**

Why should our pupils use ICT?

- ICT can enhance the learning process across all areas of the curriculum.
- $\Box$  ICT enables pupils to undertake activities which would be difficult to pursue in any other way.
- $\Box$  ICT takes the laborious routine out of some text and information tasks giving greater scope for pupils' creativity.
- □ ICT can motivate and enthuse pupils.
- In the information society in which we live, pupils need to develop ICT skills in order to access relevant information.
- □ ICT gives pupils immediate access to richer source materials.
- $\Box$  ICT has the flexibility to meet the individual needs and abilities of each pupil catering for both weak and high achievers.
- $\Box$  ICT promotes access for pupils with learning difficulties.
- $\Box$  ICT offers potential for effective group work and collaborative learning.
- $\Box$  ICT supports different types of learners audio, visual and kinaesthetic.

### **Aims**

Our aims in using ICT are to:

- extend and enhance learning across all areas of the curriculum.
- encourage pupils to select and use ICT appropriate to the task.
- Encourage the development of autonomous learners
- $\Box$  develop practical skills in the use of ICT and the ability to apply these skills to the solving of relevant and worthwhile problems.
- $\Box$  give children access to a variety of sources of information.
- instil in children a sense of confidence, achievement and enjoyment

### **Strategies for use of ICT**

- $\Box$  ICT is not taught as a distinct subject, but is a tool to be used as appropriate throughout the curriculum.
- ICT will where appropriate be integrated into each area of study to support and enrich children's learning.
- All pupils are given equal access opportunities through management of ICT use.
- ICT is offered as an entitlement for all pupils it should not be perceived as a punishment or reward.

### **Progression**

Pupils' ICT skills and competencies have been developed from Primary One to Primary Seven.

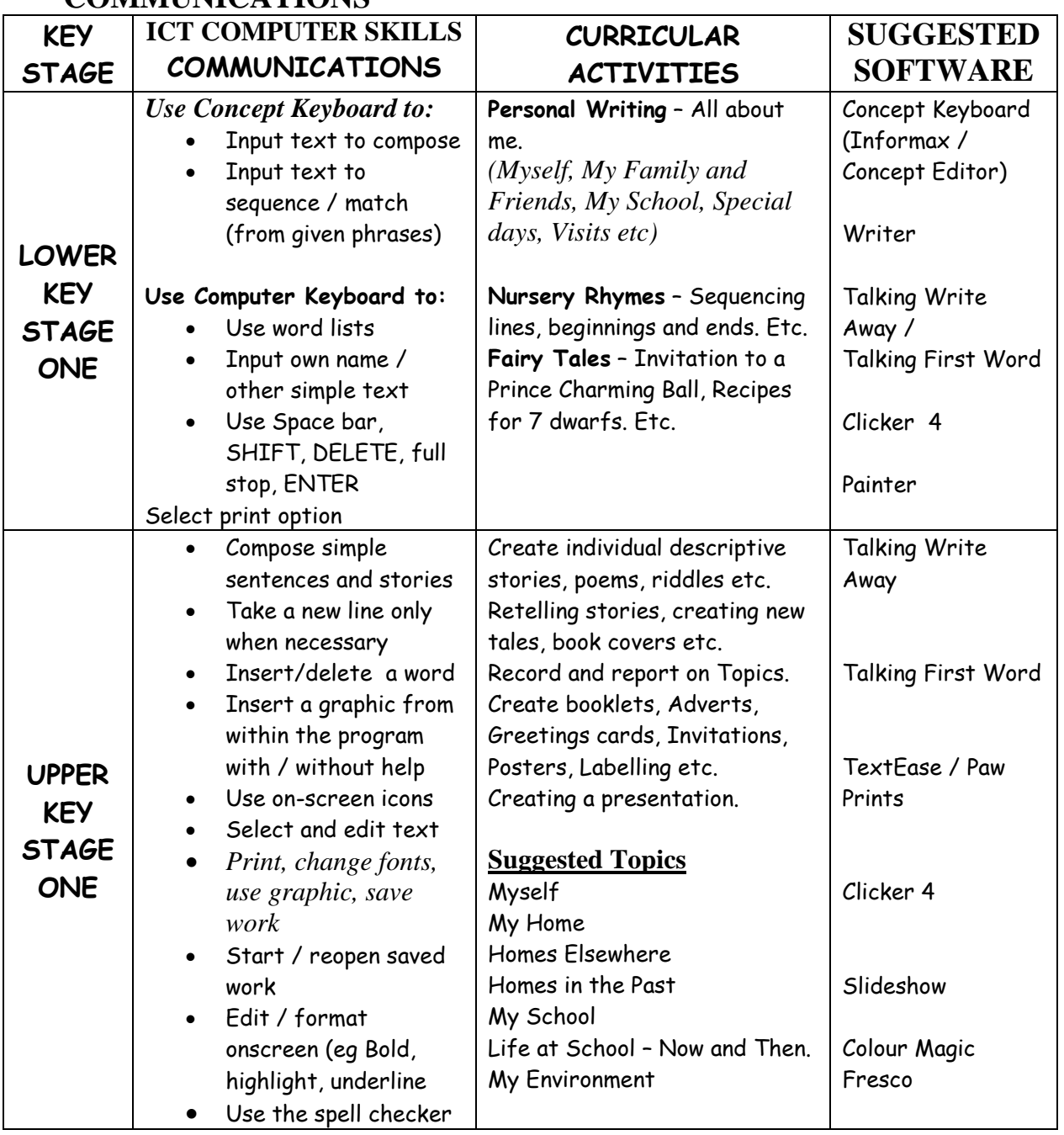

### **COMMUNICATIONS**

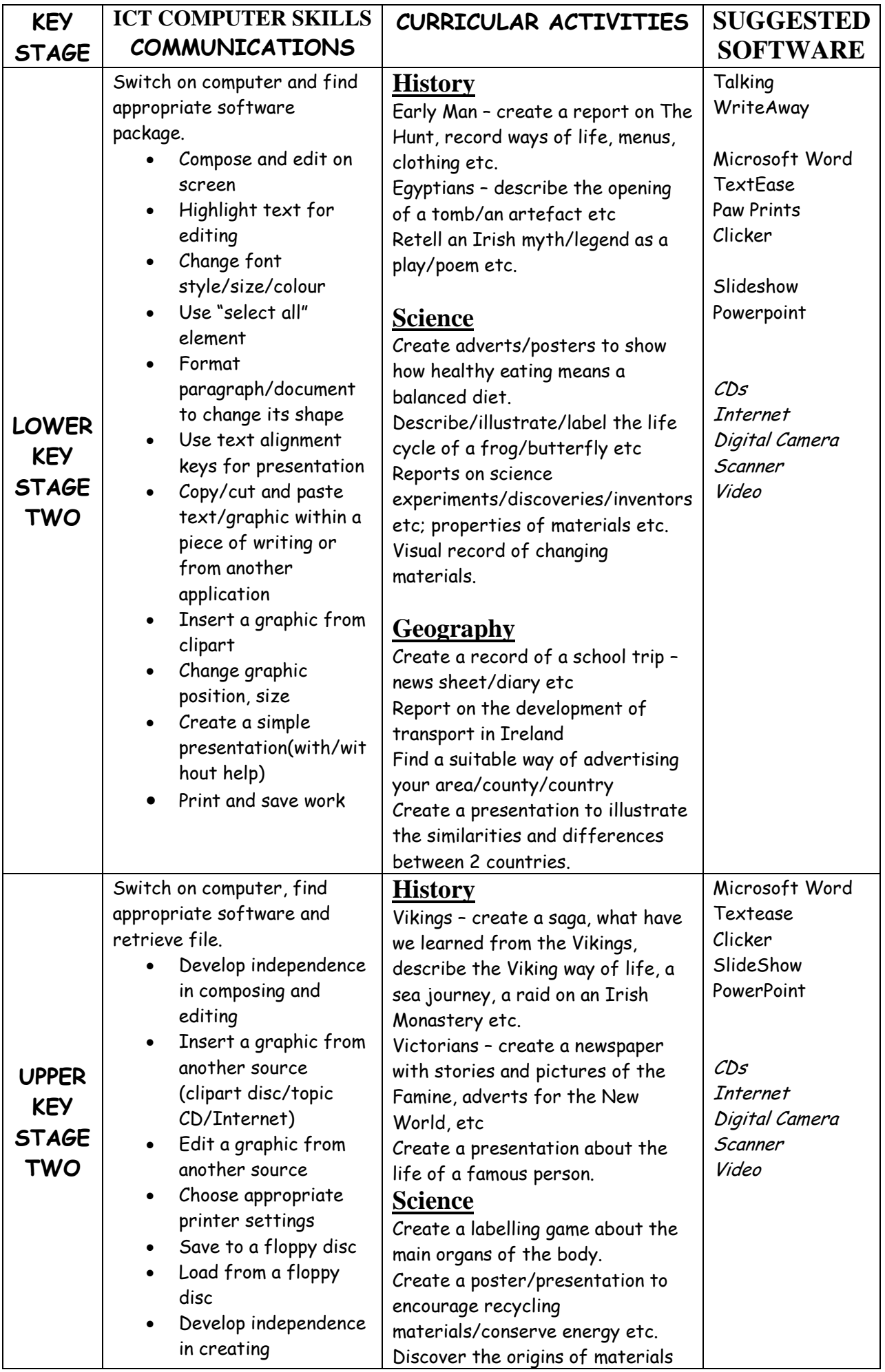

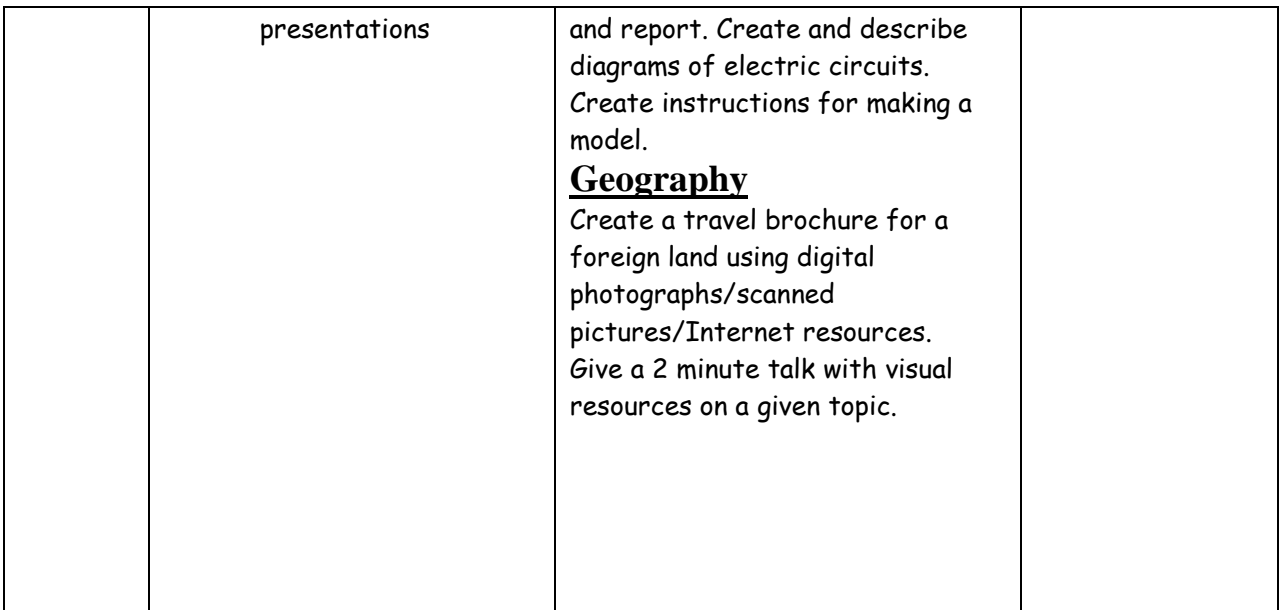

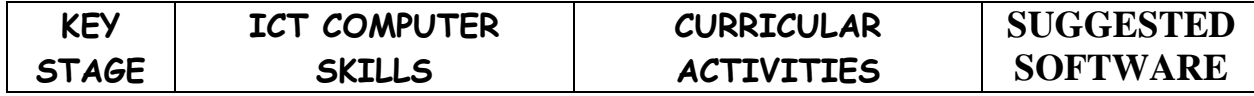

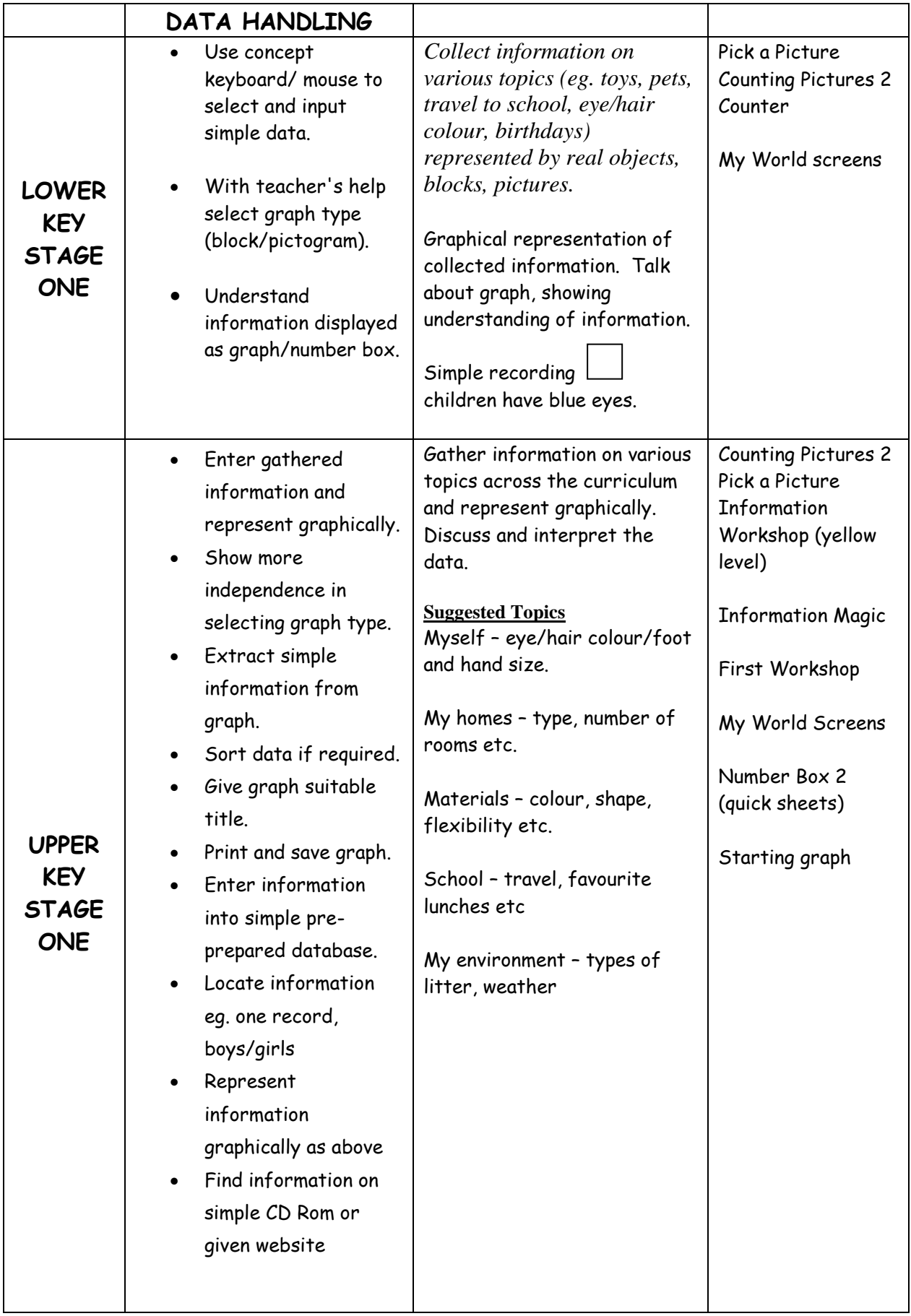

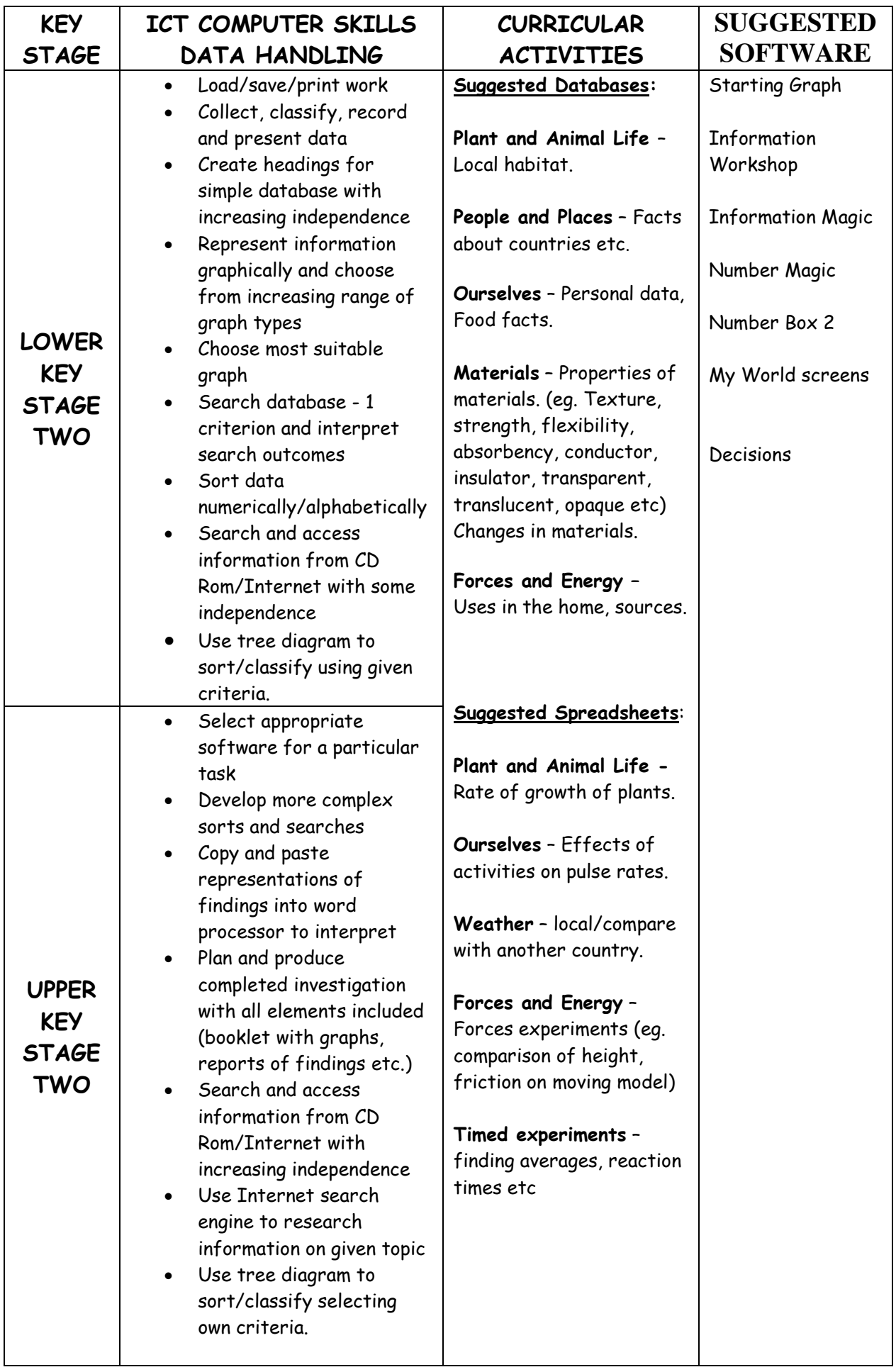

# MODELLING AND CONTROL

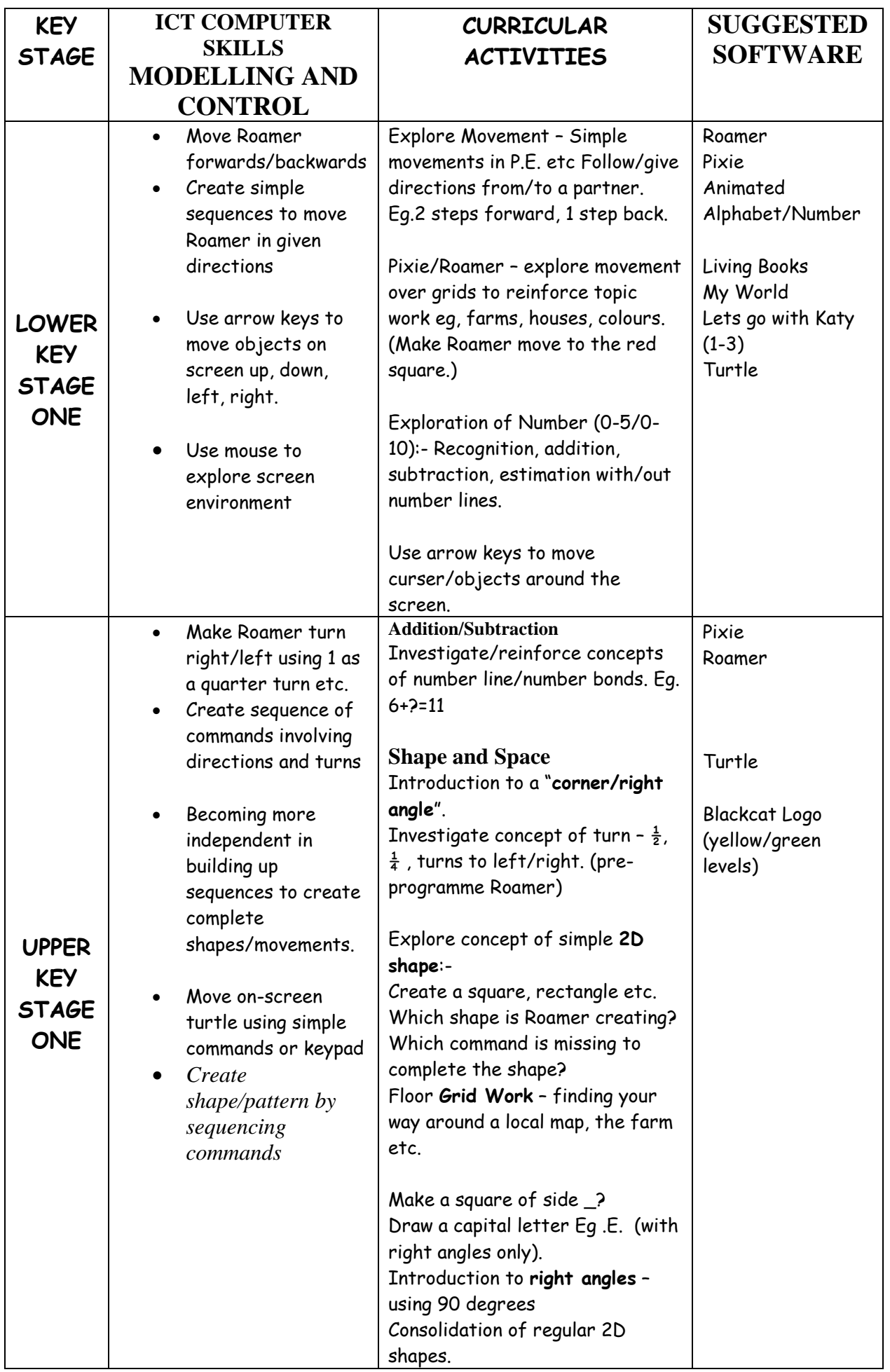

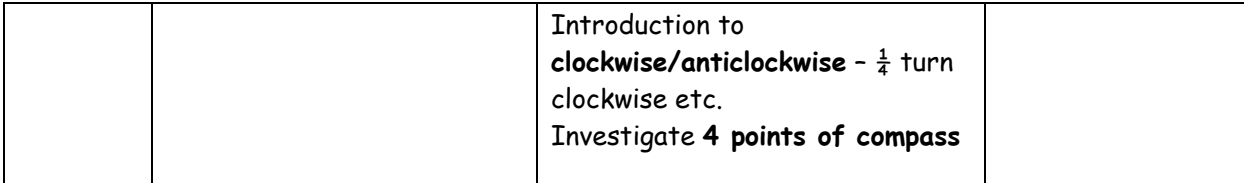

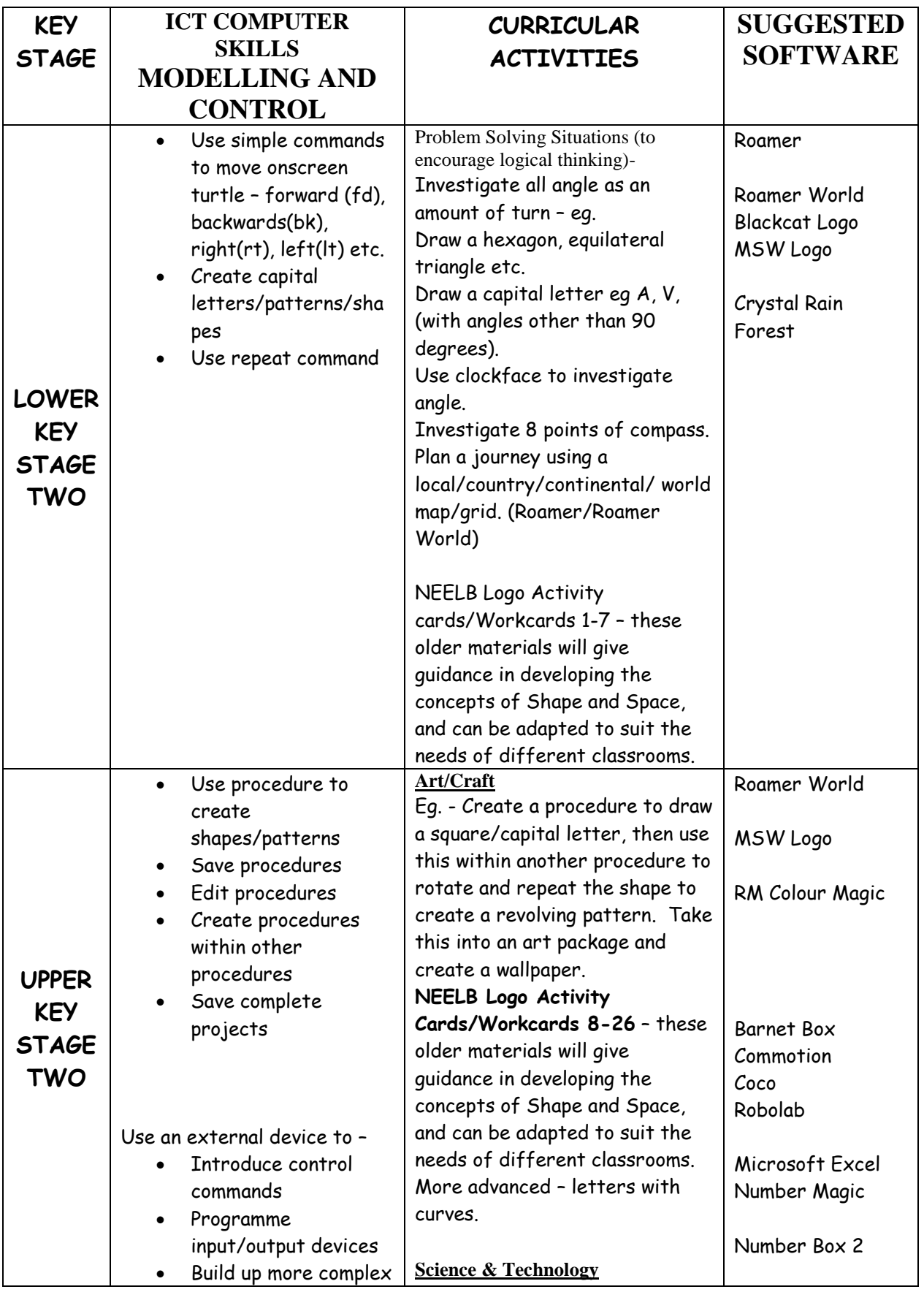

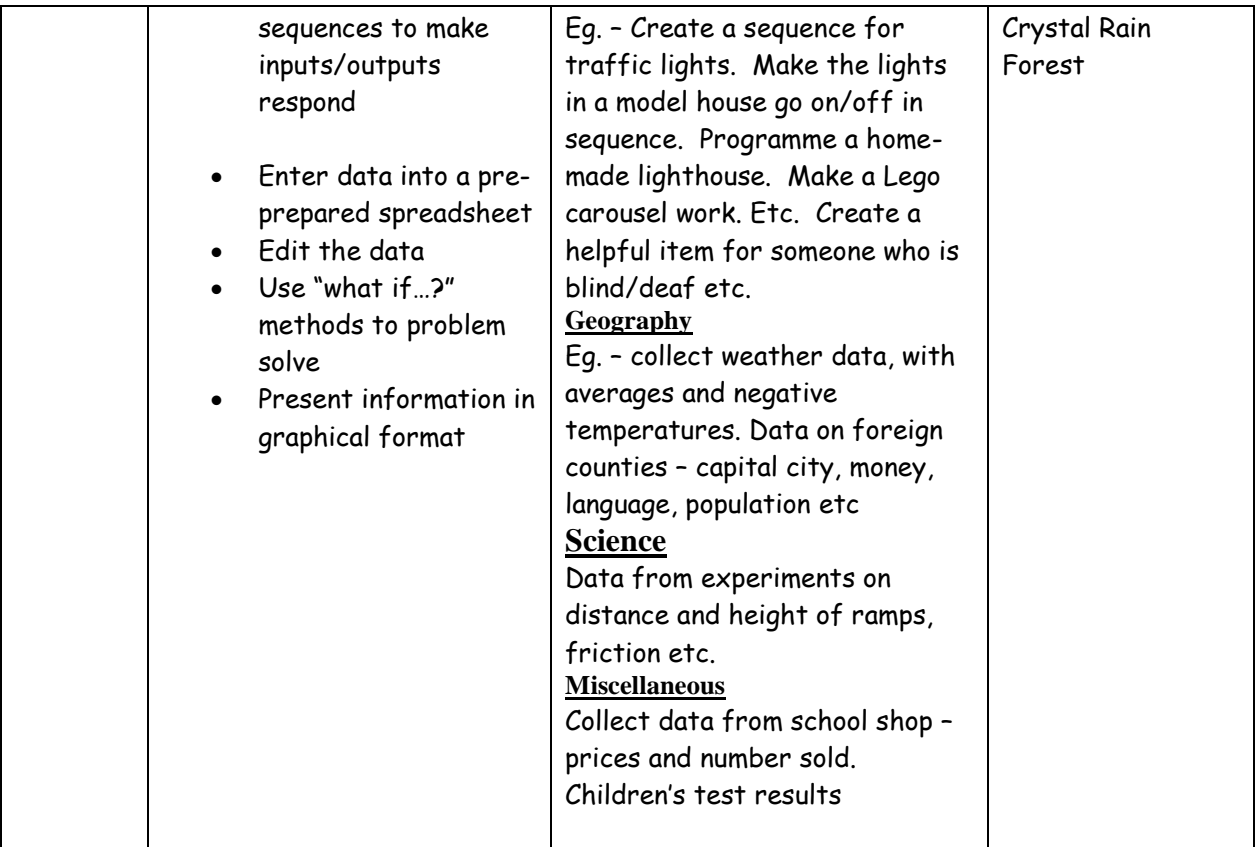

#### **Access**

Pupils in years 4 to 7 have access to ICT in our computer suite which is timetabled for use throughout the week. They also have access to ICT through a Viglen class-based computer and occasionally the teacher's laptop. Some teachers have retained Nimbus 486 computers for additional pupil access.

Pupils in years 1 to 3 do not access the computer suite but have access to two Viglen computers in their classrooms with many teachers retaining two of the Nimbus 386/486 range. Roamers are available in each year group and are shared according to curricular demands. We currently have two scanners, one located in the computer suite and the other in a Primary

One classroom. An interactive whiteboard is located in the computer suite and there are plans to purchase another one.

Digital cameras and data projectors are held centrally. All staff have access to overhead projectors which are located in Primary 4 and 7.

# Software Progression Mathematics & Numeracy

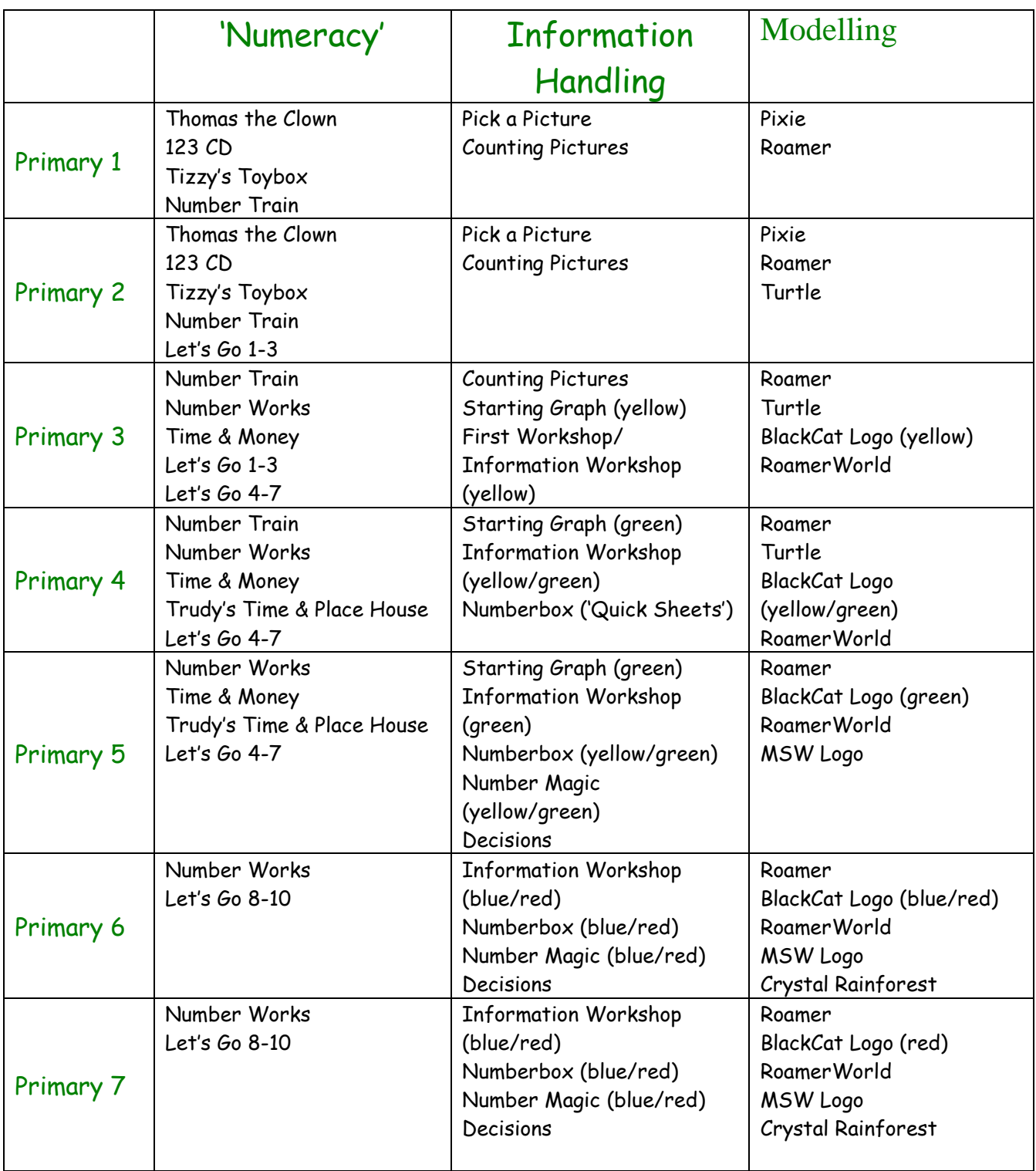

# Language and Literacy

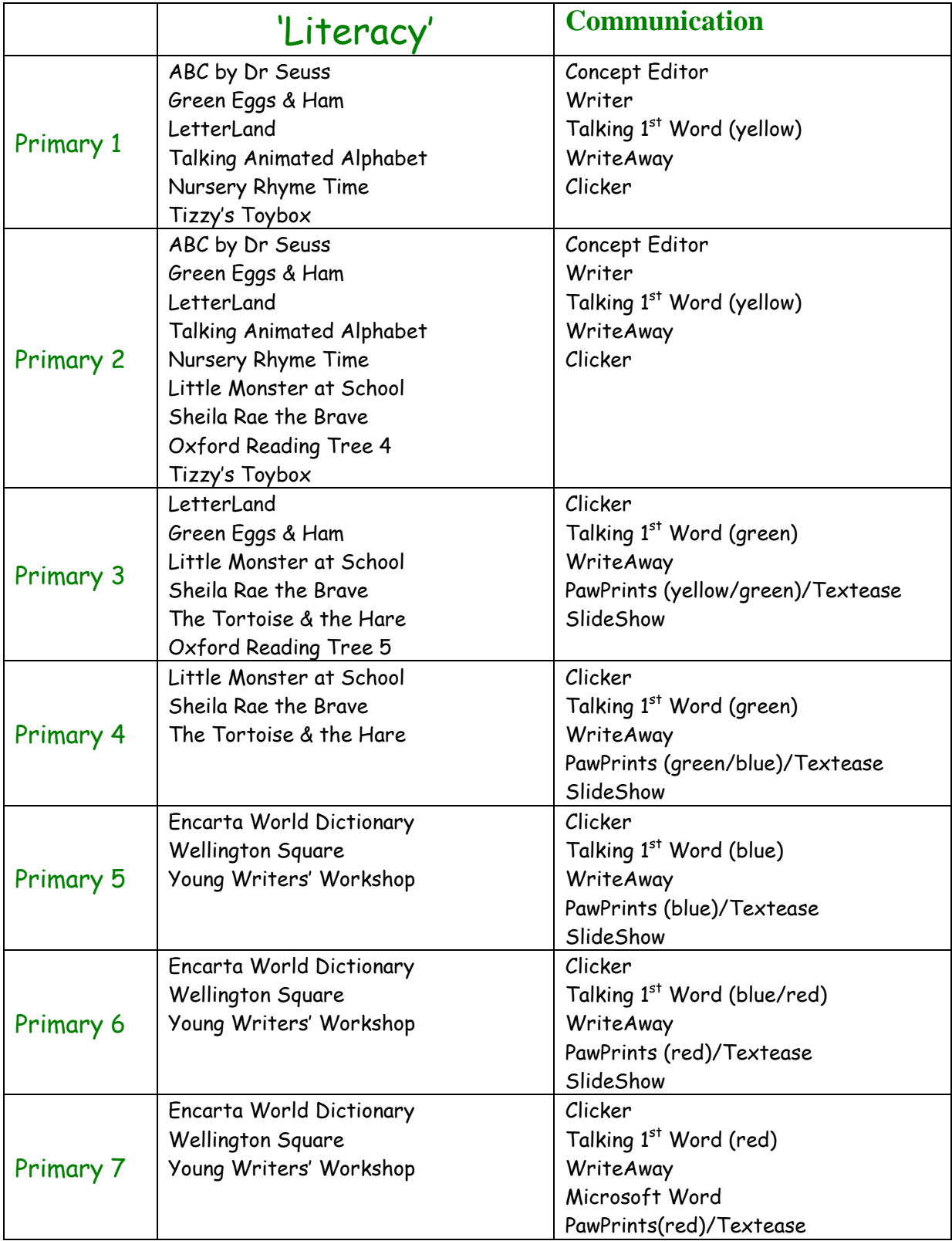

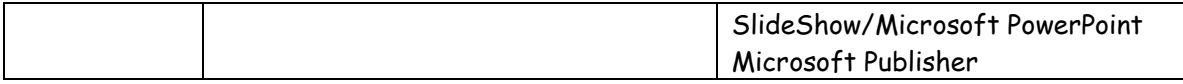

# The World Around Us

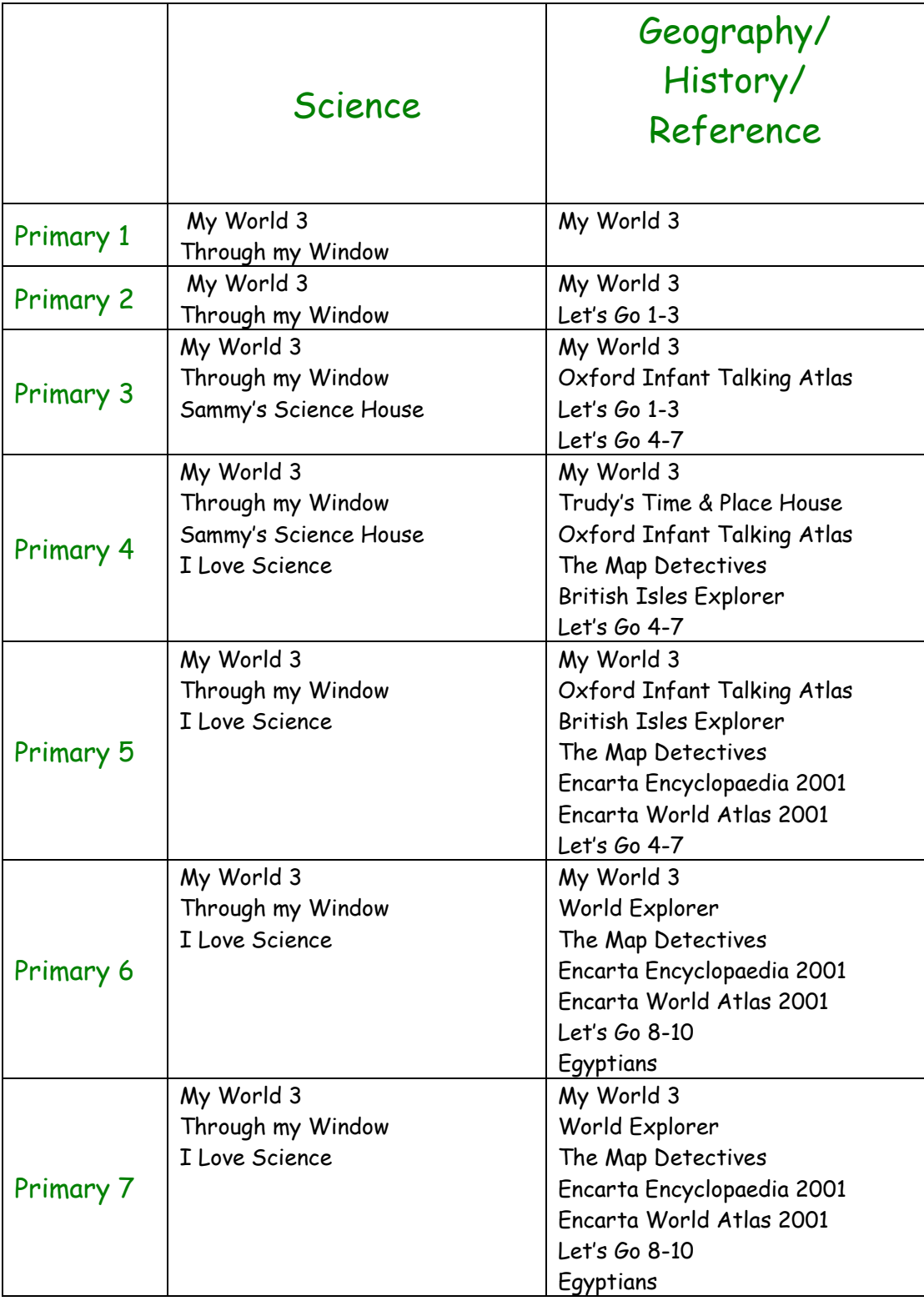

# ICT IN NUMERACY

### PROGRAMME OF STUDY FOR MATHEMATICS

### GENERAL REQUIREMENTS

**Pupils should be given opportunities, where appropriate, to develop and apply their knowledge, skills and understanding of information technology. They should use calculators to explore, through play and number games how a calculator works and how it can be used as a tool for calculating with realistic data. They should use the computer to support and enhance their mathematical programme, with simple databases and programmable devices being introduced, where appropriate.**

### SHAPE AND SPACE

**Position, movement and direction Pupils should have opportunities to:**

**Use programmable devices to explore movement and direction.**

### HANDLING DATA

**Pupils should have opportunities to:**

- **Collect data and record it, using real objects or drawings and talk about the outcome; progress to recording data in a range of ways, including simple pictograms, block graphs, bar charts, mapping diagrams and frequency tables; read and interpret the data.**
- **Help to design an observation sheet and use it to record a set of data leading to a frequency table; collate and analyse the results.**
- **Extract information from an increasing range of charts, diagrams and tables; enter and access information in a simple database; be introduced to a computer database.**

**The main areas where ICT is used in mathematics are;**

- **Information handling**
- **Modelling**
- **Measurement and Control**

# ICT IN LITERACY

# **Programme of study for English**

## **TALKING AND LISTENING**

#### **GENERAL REQUIREMENTS**

Pupils should have opportunities to use technology to communicate when and where it is appropriate.

#### **INFORMATION TECHNOLOGY**

Pupils should be given opportunities, where appropriate, to develop and apply their knowledge, understanding and skills of information technology and in particular to record and listen to recordings of their own speech and others, for example on a tape recording.

### **READING**

#### **INFORMATION TECHNOLOGY**

Pupils should be given opportunities, where appropriate, to develop and apply their knowledge, skills and understanding of information technology and in particular to search for and find information using a computer.

### **RANGE**

Pupils should be given opportunities to engage with a range of texts, including:

- Information material, for example, reference books, textbooks, brochures, information leaflets, dictionaries, atlases, encyclopaedias and CDROMS.
- Environmental print, for example, road signs, labels, notices
- Audio, visual and audio-visual materials.

#### **READING ACTIVITIES**

Pupils should be given opportunities to engage in a wide range of reading activities, including:

- Listening to, and understanding, a range of texts, which are read aloud, including those, presented on tape, radio, television and computer.
- Make use of picture dictionaries, personal word banks, dictionaries, information books and data on the computer for reading and writing and learn to use lists of contents and indexes.
- Collect information relevant to specific purposes from books, computers and other sources and represent their findings in a variety of ways.

### **WRITING**

The classroom should actively facilitate writing. Pupils should have access to:

A variety of writing tools, including word processors, dictionaries and thesauri.

#### **INFORMATION TECHNOLOGY**

Pupils should be given opportunities, where appropriate, to develop and apply their knowledge, skills and understanding of information technology and in particular to use pictures, phrases and words to communicate and to create their own short sequences of pictures, words and sounds.

Writing will arise from a variety of experiences including software packages.

## **WHY USE ICT**

Word processing to be used as a compositional tool as well as a presentation tool.

Word processing skills will reinforce necessary steps of language development – grammar, spelling, sentence structure, punctuation and paragraphs.

Enhances children's confidence – non-threatening environment.

Social skills - taking turns, working with others, contributing to the group.

Brings teaching into the  $21<sup>st</sup>$  century.

Provides motivation and enjoyment particularly for boys.

Allows focus on higher order skills.

Pupils see writing as a process – not just in terms of finished product.

Pupils have control over the process.

Provides an ideal medium for collaborative work.

Pupils can access live information- they are actively seeking not passive recipients.

Access to potentially worldwide audience- gives an increased sense of purpose for writing.

### WORD PROCESSING SKILLS

These include:

- Capital letters caps lock and Shift.
- Delete button, space bar and return.
- Punctuation marks with shift.
- Editing add and delete letters/words.
- Icons and functions.
- $\bullet$  Size
- Font.
- Colour.
- Style bold, italic, underline.
- Frames and borders/backgrounds.
- Inserting graphics.
- Use of spellchecker, word banks, thesauri.
- Save and print.

## **ICT IN DEVELOPING LITERACY**

WRITING KS1 and KS2

Word processing – compositional skills. Use of the concept keyboard.

Make and shape text to communicate meaning.

Working in groups.

Set defined tasks – purpose.

Audience – display, printing out copies of completed articles, copies to take home, class books, newsletters, publications, email to other people, external competitions.

Modelled writing – teachers should work with groups working at the computer. Children should see that the teacher uses the computer to make worksheets, booklets and notes for home.

Writing will take a variety of forms – labels, greeting cards, lists, invitations, letters, recipes and menus.

### **Internet**

The school has internet access in every classroom. Any use of the Internet will be strictly in accordance with the school's Internet Policy. All staff and pupils have

### **Monitoring & Evaluating SDP 2005/6 Self evaluation matrix**

Teachers maintain records for every child containing evidence of progress in each of the four strands of ICT. (Communication, Information Handling, Modelling and Control). Samples of children's work are maintained as evidence.

Children complete self-assessment records at the end of each stage.

It our intention to use CCEA Accreditation in Key Stage 2 in the school year2005/06 to formally assess children's ICT skills across the four strands. They receive accreditation at the end of KS2.

### **Staff Development**

All staff have had access to NOF training opportunities, however the continued development of ICT capability is very important. Key Stage 2 teachers received inset from our school based ICT teacher during a six week project through empowering schools initiative. Opportunities for further professional development of staff will be provided.